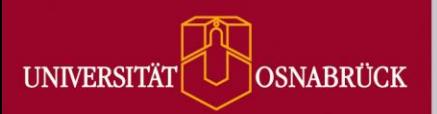

## **Towards Using Code Coverage Metrics for Performance Comparison on the Implementation Level**

Mathias Menninghaus and Elke Pulvermüller

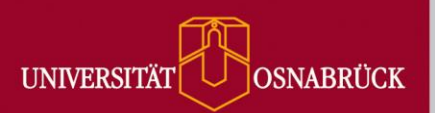

# **Motivation**

- **Compare complex data structures and** algorithms on the implementation level
- **Either no benchmark or test set available or**
- Consider problems with benchmarks:
	- Implementation may be biased to perform in a certain benchmark
	- **Benchmark may not uncover best and worst cases of** an implementation

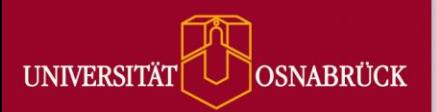

public int max(int a, int b)

```
int c = b - a;
    return c < 0 ? a : b;
    if (a == b) {
        return a;
} else {
C
       return a < b ? b : a;
    }
    return a < b ? b : a;
    int c = a - b;
    return c < 0 ? b : a;
A
B
D<sub>1</sub>
```
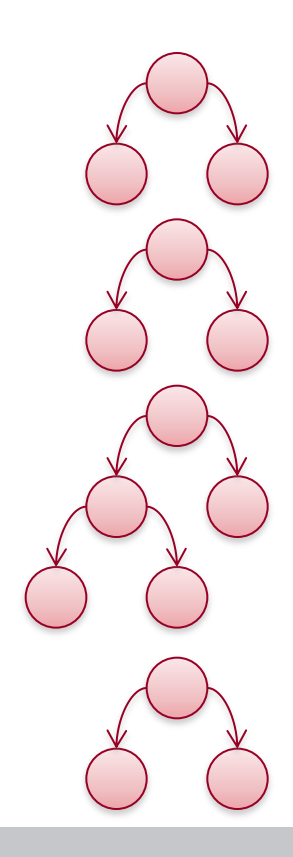

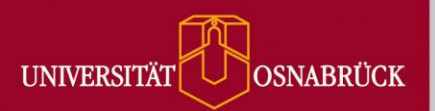

Generate test cases with maximized (basic block) coverage

```
int c = b - a;
   return c < 0 ? a : b;
    if (a == b) {
        return a;
  } else {
       return a < b ? b : a;
    }
    return a < b ? b : a;
   int c = a - b;
    return c < 0 ? b : a;
                                max(0, 0)
                              max(1, 0)
                                 max(0, 0)max(0, 1)max(1, 0)max(0, 0)max(0, 1)max(0, 0)
                               max(0, 1)
A
B
\mathcal{C}D.
```
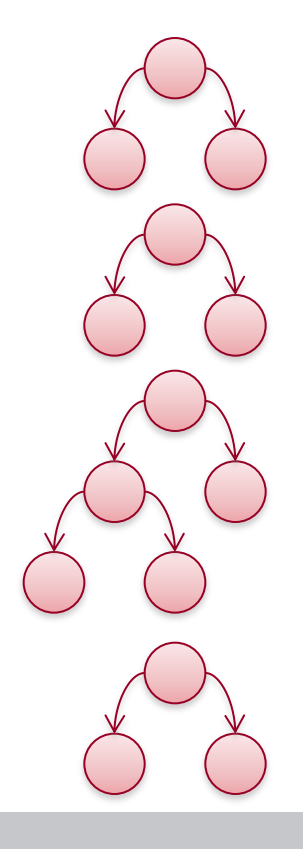

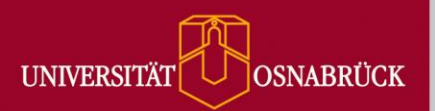

Perform each test set on each implementation (e.g. variant A)

```
int c = b - a;
   return c < 0 ? a : b;
    if (a == b) {
        return a;
  } else {
       return a < b ? b : a;
    }
    return a < b ? b : a;
   int c = a - b;
    return c < 0 ? b : a;
                                max(0, 0)
                              max(1, 0)
                                max(0, 0)max(0, 1)max(1, 0)max(0, 0)max(0, 1)max(0, 0)
                              max(0, 1)
A
B
\mathcal{C}D
```
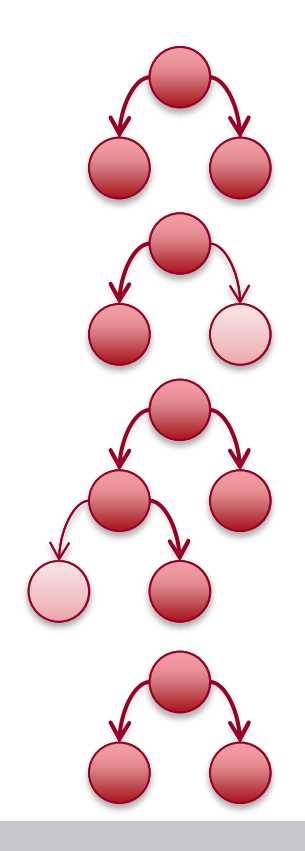

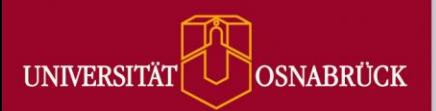

Compute performance for each test set on each implementation (A)

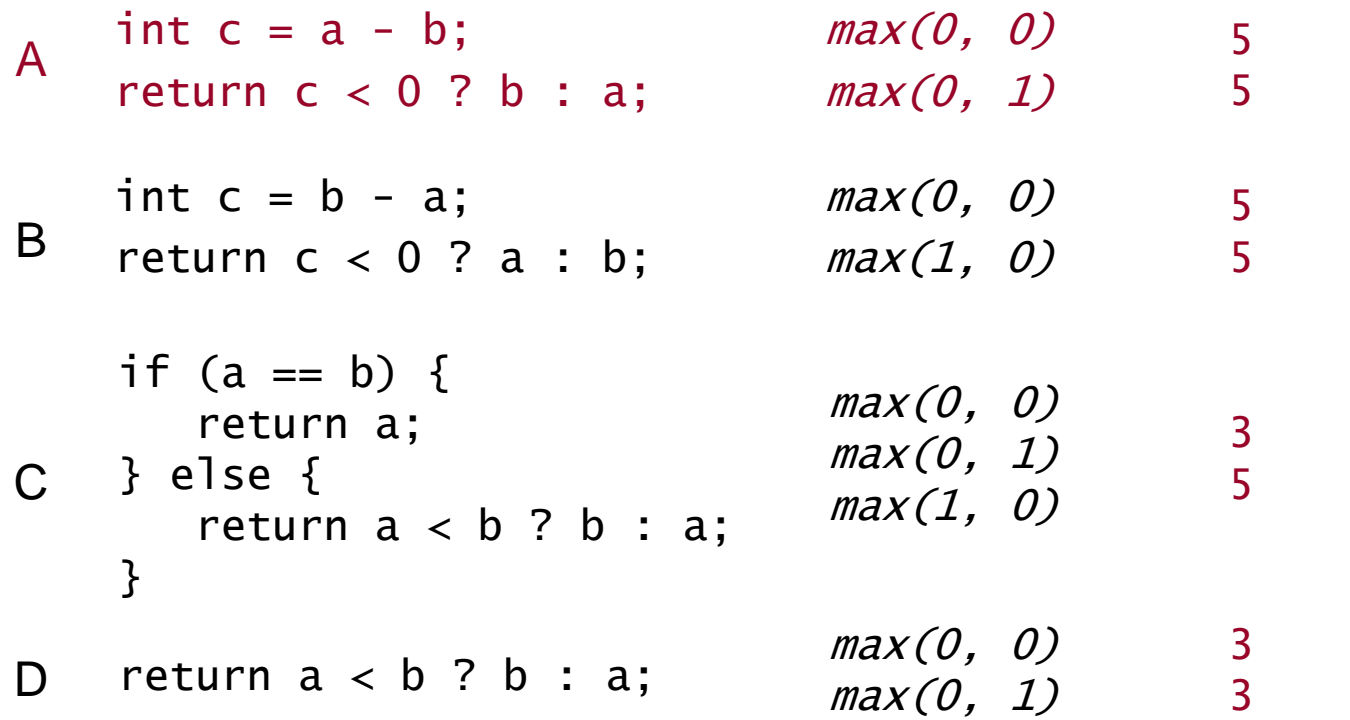

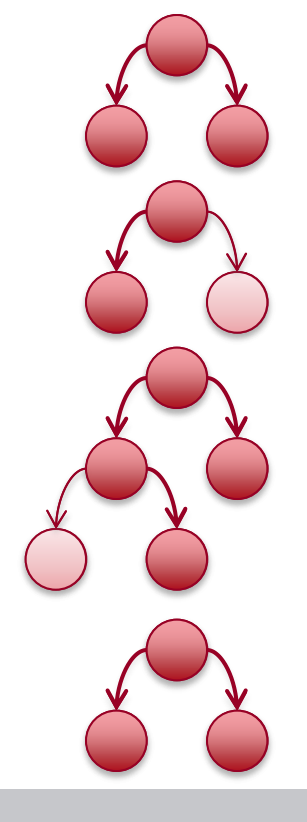

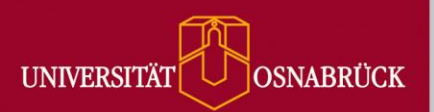

#### **Method**

- **-** Combined coverage
	- **Figure** favor implementations which cover the test sets of the other implementations
	- **Periodividal implementations which only** cover one test set
- **Weighted Performance** 
	- weight performance by the coverage
	- **treat every test case equally**

$$
c_{i} = \bigoplus_{j=1}^{n} (cov_{ij})^{\frac{k}{n}}
$$

$$
p_{_i}=\left(\sum_{j=1}^n\frac{p_{_{ij}}}{(cov_{_{ij}})^k}\right)\!/ \ n
$$

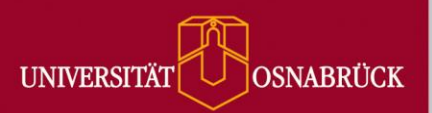

# **Simple Example - Results**

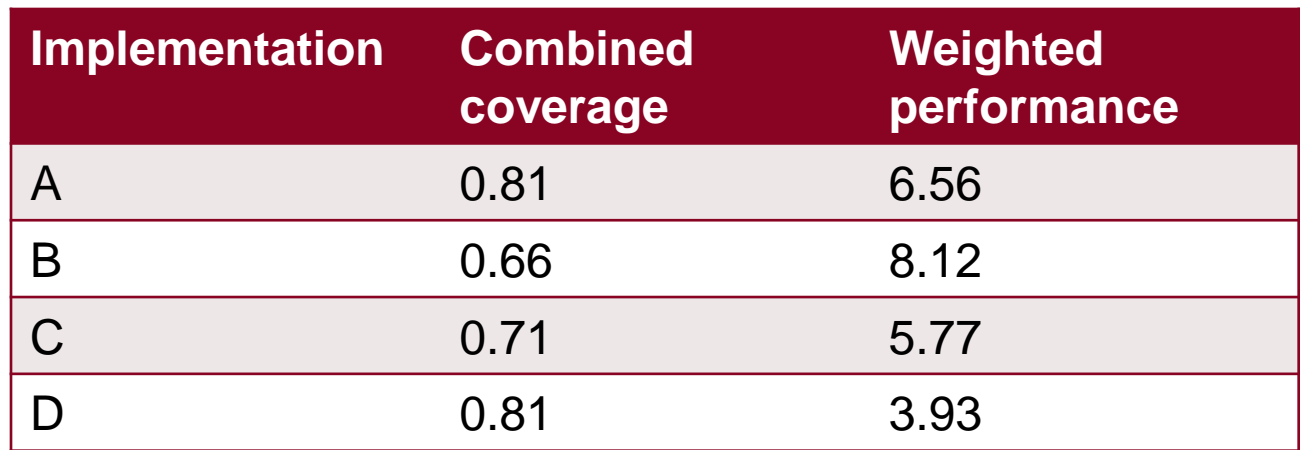

- C has a good performance but covers less of the other implementations
- D has the best performance and the best coverage

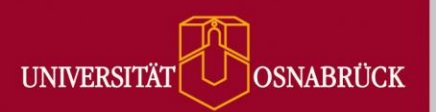

# **Conclusion**

- **If no suitable benchmark or test set exists**
- Instead of guessing the correct evaluation setup
- **Create workloads based on the implementation** of each competitor
- Automatically find test inputs with best and worst case performance
- **Treat every test case in the same way**

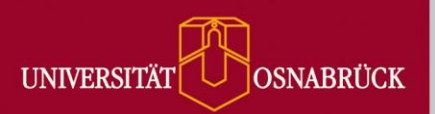

## **Future Work**

- **Filth** Framework tested for simple algorithms (min/max, sorting)
- Expand on complex data structures (highdimensional spatio-temporal indices)
- **Test case generation by evolutionary algorithms**
- Compare to existing benchmarks